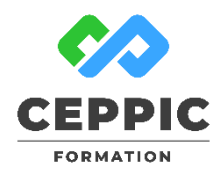

# **Réaliser une mise en page avancée et être à l'aise avec les tableaux**

# **Durée : 1 jour 7h Tarif :** 290 € HT – Éligible

Réf : I0505

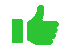

**Points forts :** Possibilité de valider les acquis de cette formation avec la certification ICDL. RS5589

## **Objectifs**

Acquérir les fonctionnalités avancées du traitement de texte pour :

- créer des documents qui requièrent l'utilisation de tabulations,
- réaliser des mises en formes de paragraphes élaborées,
- mettre en forme et modifier des tableaux.

#### **Programme**

- **Enrichir la présentation d'un document**
- Optimiser la mise en forme des paragraphes : retraits, bordures, trames.
- Les bordures et arrière-plan de page.
- Insérer des puces et des listes numérotées à plusieurs niveaux.
- Insérer des symboles.
- Présenter du texte avec tabulations : positionner des taquets, définir des points de suite
- Insérer une lettrine
- Utiliser l'outil de reproduction de mise en forme.
- **Créer et mettre en forme un tableau : du tableau simple au plus élaboré**
- Créer un tableau.
- Insérer, supprimer des colonnes.
- Utiliser les styles de tableaux.
- Fusionner ou fractionner des cellules.
- Mettre en forme les bordures.
- Gérer les alignements.
- Disposer le tableau dans la page, répéter les lignes d'entête.
- Trier les données.
- Insérer un tableau Excel dans Word.
- Mettre en place des liaisons.
- Modifier et mettre à jour les liaisons.

### **Démarche pédagogique**

Alternance d'exposés théoriques et de nombreux exercices pratiques.

**Formateur :** Formateur sélectionné par le CEPPIC pour ses compétences techniques et son expérience significative, tant sur le sujet traité qu'en matière de pédagogie.

#### **Public**

Toute personne désirant utiliser le traitement de texte dans ses fonctionnalités avancées.

#### **Prérequis**

Maîtriser les fonctionnalités de base de Word ou avoir suivi le stage "Prendre en main Word et maîtriser les opérations de base ».

#### **Modalités d'évaluation**

Evaluation des acquis tout au long de la formation avec des exercices pratiques et des quizz.

Chaque participant complète également un test de positionnement en amont et en aval pour valider les compétences acquises.

**5 453** personnes formées en 2022

Possibilité de valider le module Traitement de texte de l'ICDL. **Coût forfaitaire de l'ICDL :** 80 € HT Carte valable quel que soit le nombre de modules passés (Tableur, Traitement de texte, Présentation...)

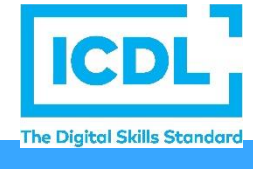

# **Dates de session**

# **Nous consulter**

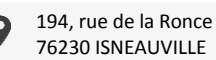

[www.ceppic.fr](http://www.ceppic.fr/) 

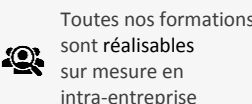

**CONTACT Laetitia LIENARD** 02.35.59.44.13 [laetitia.lienard@ceppic.fr](mailto:laetitia.lienard@ceppic.fr)

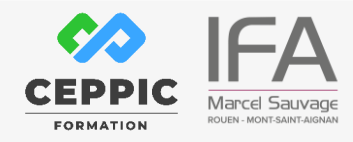

FO31 – Version B – P2 - Fiche programme stage court

Toutes nos formations